Praktische Informatik 3: Funktionale Programmierung Vorlesung 11 vom 08.01.2013: Aktionen und Zustände

Christoph Lüth

Universität Bremen Wintersemester 2012/13

Rev. 1966 1 [26]

#### Inhalt

- $\blacktriangleright$  Ein/Ausgabe in funktionale Sprachen
- $\triangleright$  Wo ist das Problem?
- ► Aktionen und der Datentyp IO.
- $\blacktriangleright$  Aktionen als Werte
- $\blacktriangleright$  Aktionen als Zustandstransformationen

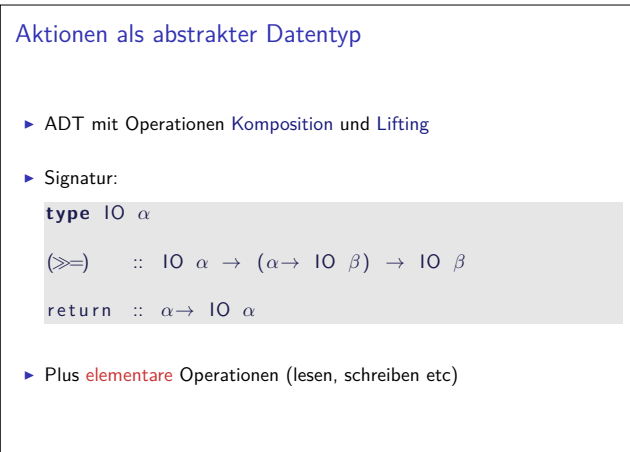

3 [26]

5 [26]

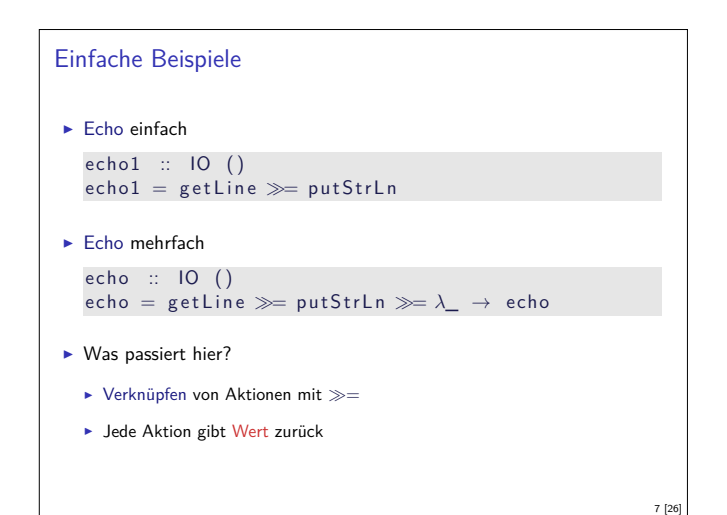

#### Fahrplan

- ► Teil I: Funktionale Programmierung im Kleinen
- ► Teil II: Funktionale Programmierung im Großen
	- $\blacktriangleright$  Abstrakte Datentypen
	- **F** Signaturen und Eigenschaften
- $\blacktriangleright$  Spezifikation und Beweis
- <sup>I</sup> Aktionen und Zustände
- $\blacktriangleright$  Teil III: Funktionale Programmierung im richtigen Leben

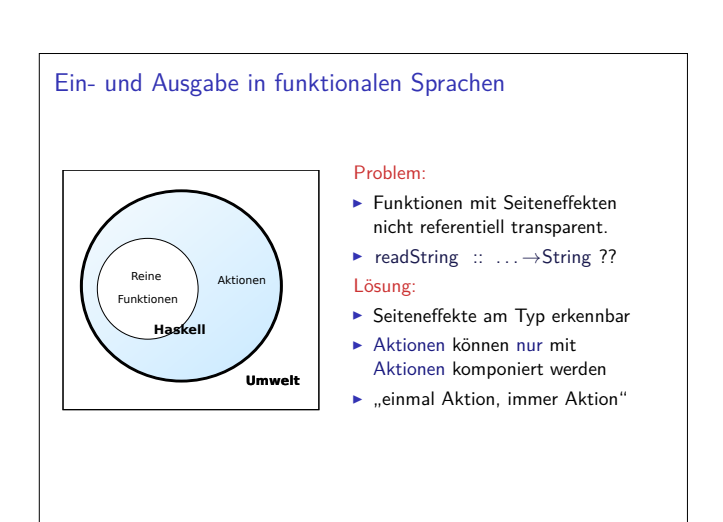

2 [26]

4 [26]

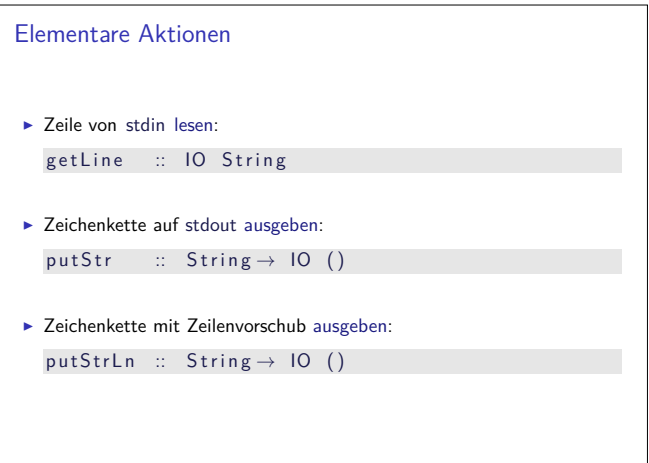

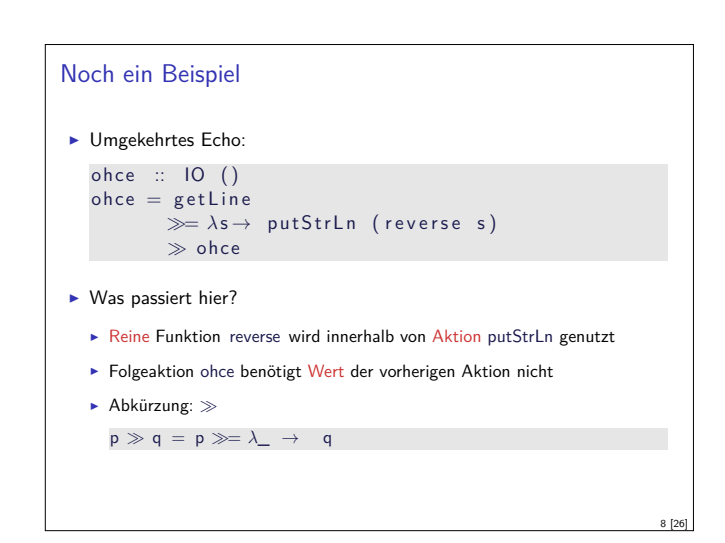

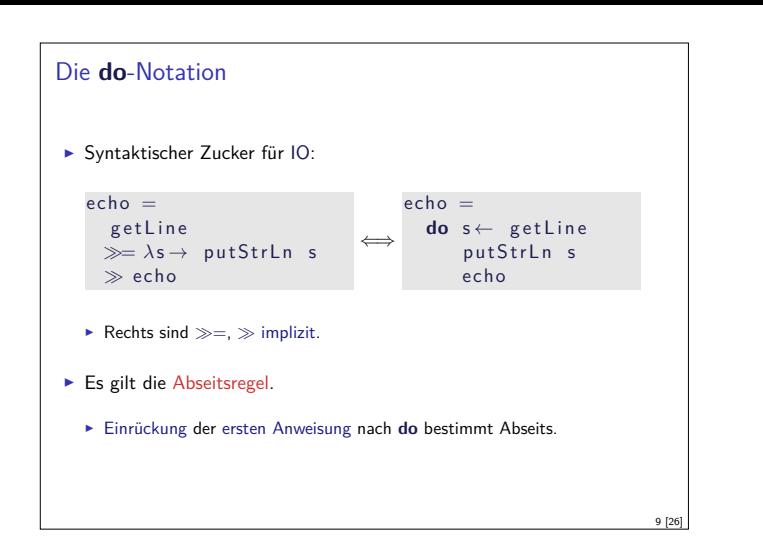

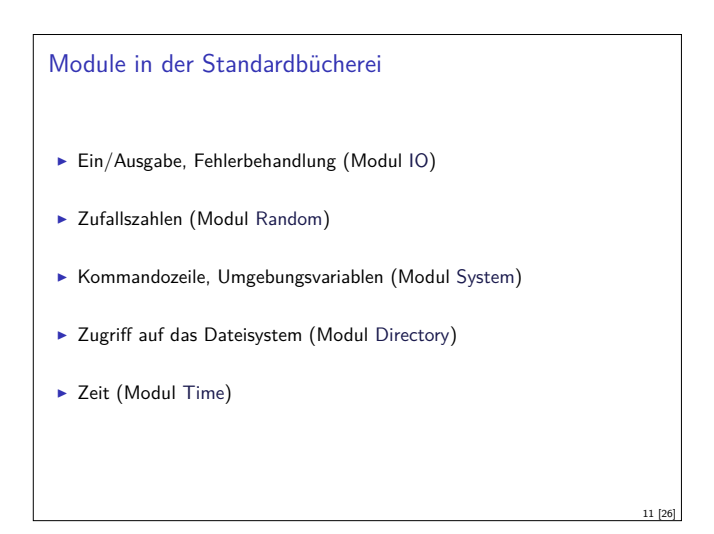

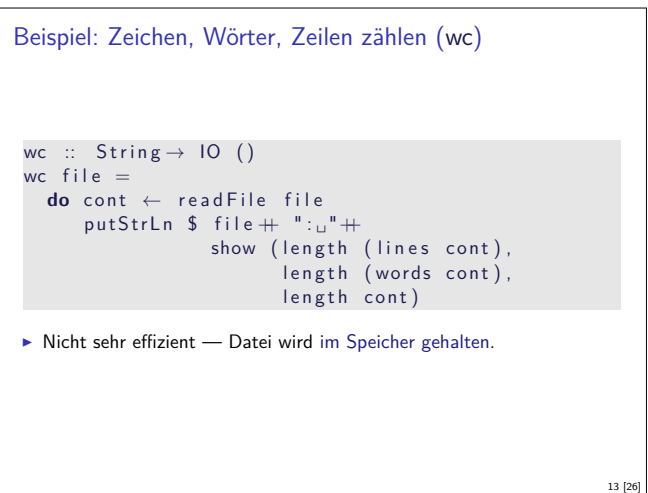

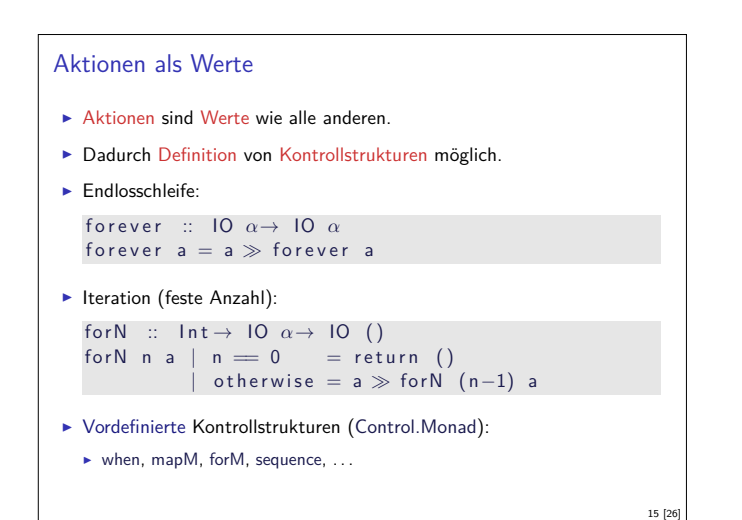

```
Drittes Beispiel
\blacktriangleright Zählendes, endliches Echo
   echo3 :: Int \rightarrow 10 ()
    echo3 cnt = doputStr (show cnt + ":\cup")
       s \leftarrow getLine
       if s \neq "" then do
            put StrLn \frac{1}{2} show cnt \frac{1}{2} ": \frac{1}{2}" + s
             echo3 (cnt+ 1)
          else return ()
\triangleright Was passiert hier?
   \triangleright Kombination aus Kontrollstrukturen und Aktionen
   \blacktriangleright Aktionen als Werte
   I Geschachtelte do-Notation
                                                                                   10 [26]
```
#### Ein/Ausgabe mit Dateien

```
\blacktriangleright Im Prelude vordefiniert:
  I Dateien schreiben (überschreiben, anhängen):
  type FilePath = String
  write File \cdots File Path \rightarrow String \rightarrow IO ()
  append File :: File Path \rightarrow String \rightarrow IO ()
▶ Datei lesen (verzögert):
  read File \therefore File Path \rightarrow 10 String
I Mehr Operationen im Modul IO der Standardbücherei
  ► Buffered/Unbuffered, Seeking, &c.
  • Operationen auf Handle
```

```
Beispiel: wc verbessert.
\blacktriangleright Effizienter: Dateiinhalt einmal traversieren
 cnt :: Int \rightarrow Int \rightarrow Int \rightarrow Bool \rightarrow String\rightarrow (lnt, lnt, lnt)
 cnt | w c [ ] = (1, w, c)cnt I w c skip (x:xs)| not (is Space x) & not skip = cnt | (w+1) (c+1) Tr\mu e xs
   | not (is Space x) & k skip = cnt | w ( c+1) True x s
   \int otherwise = cnt l' w (c+1) False xs where
      \vert \ \vert' = \text{if } x = \text{'} \setminus n' \text{ then } \ \vert +1 \text{ else } \ \vert\blacktriangleright Hauptprogramm:
 wc :: String \rightarrow IO ()
 wc file = do\text{cont} \leftarrow \text{readFile file}put StrLn \ $ file + ":\ _{\sqcup}"+ show (cnt 0 0 0 False cont)
▶ Datei wird verzögert gelesen und dabei verbraucht.
                                                                          14 [26]
```
### Fehlerbehandlung

- <sup>I</sup> Fehler werden durch IOError repräsentiert
- <sup>I</sup> Fehlerbehandlung durch Ausnahmen (ähnlich Java)  $io Error :: 10 Error → 10 \alpha$  -<sup>"</sup>throw" catch :: IO  $\alpha \rightarrow$  (IO Error  $\rightarrow$  IO  $\alpha$ )  $\rightarrow$  IO  $\alpha$
- $\blacktriangleright$  Fehlerbehandlung nur in Aktionen

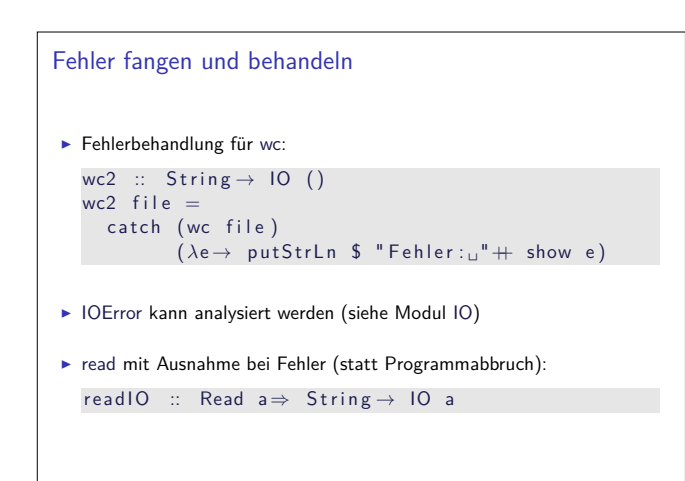

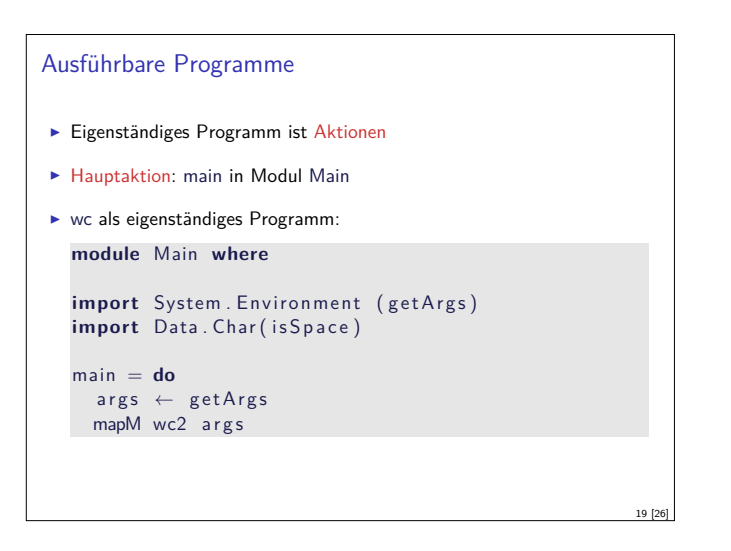

#### Funktionen mit Zustand

- $\blacktriangleright$  Idee: Seiteneffekt explizit machen
- ► Funktion  $f : A \rightarrow B$  mit Seiteneffekt in Zustand S:

$$
f: A \times S \to B \times S
$$

$$
\cong
$$

$$
f: A \to S \to B \times S
$$

Datentyp:  $S \rightarrow B \times S$ 

 $\blacktriangleright$  Komposition: Funktionskomposition und uncurry

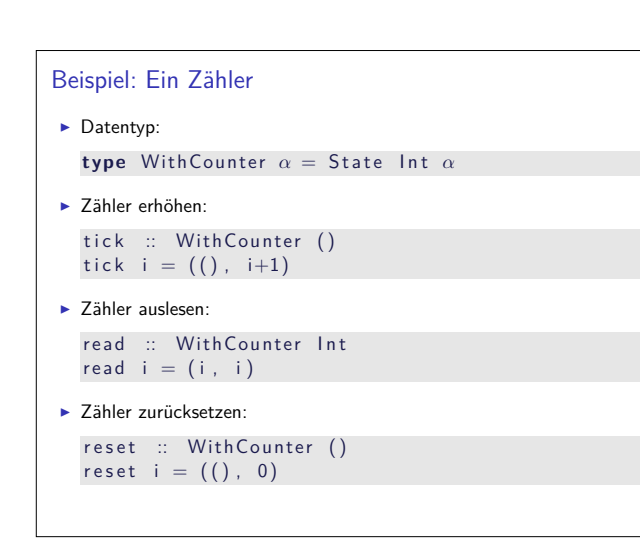

#### So ein Zufall!

```
\blacktriangleright Zufallswerte:
  randomRIO :: (α , α) → IO α
```

```
\triangleright Warum ist randomIO Aktion?
```

```
\blacktriangleright Beispiel: Aktionen zufällig oft ausführen
```

```
atmost :: Int→ IO \alpha \rightarrow IO [\alpha]
atmost most a =do l ← randomRIO ( 1 , most )
     sequence (replicate l a)
```
#### $\blacktriangleright$  Zufälligen String erzeugen

17 [26]

21 [26]

23 [26]

randomStr :: IO String  $randomStr = atmost 40 (random RIO ('a', 'z'))$ 

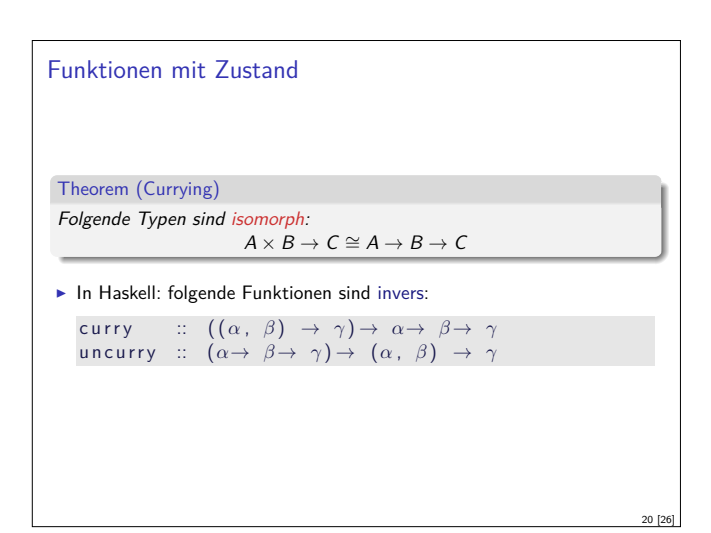

## In Haskell: Zustände explizit  $\triangleright$  Datentyp: Berechnung mit Seiteneffekt in Typ Σ: **type** State  $\Sigma \alpha = \Sigma \rightarrow (\alpha, \Sigma)$ **Komposition zweier solcher Berechnungen:** comp :: State  $\Sigma \alpha \rightarrow (\alpha \rightarrow \text{State } \Sigma \beta) \rightarrow \text{State } \Sigma \beta$ comp f  $g =$  uncurry  $g \circ f$  $\blacktriangleright$  Lifting: lift ::  $\alpha \rightarrow$  State  $\Sigma \alpha$  $list = curry$  id

# Implizite vs. explizite Zustände  $\triangleright$  Nachteil: Zustand ist explizit  $\blacktriangleright$  Kann dupliziert werden  $\blacktriangleright$  Daher: Zustand implizit machen  $\blacktriangleright$  Datentyp verkapseln **F** Signatur State, comp, lift, elementare Operationen

22 [26]

#### Aktionen als Zustandstransformationen

- $\blacktriangleright$  Idee: Aktionen sind Transformationen auf Systemzustand S
- $\blacktriangleright$  S beinhaltet
	- ▶ Speicher als Abbildung  $A \rightarrow V$  (Adressen A, Werte V)
	- $\blacktriangleright$  Zustand des Dateisystems
	- $\blacktriangleright$  Zustand des Zufallsgenerators
- In Haskell: Typ RealWorld
	- <sup>I</sup> "Virtueller" Typ, Zugriff nur über elementare Operationen
	- **FILE** Entscheidend nur Reihenfolge der Aktionen

#### Zusammenfassung

- $\blacktriangleright$  Ein/Ausgabe in Haskell durch Aktionen
- **►** Aktionen (Typ IO *α*) sind seiteneffektbehaftete Funktionen
- $\blacktriangleright$  Komposition von Aktionen durch

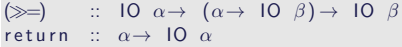

#### ▶ **do**-Notation

25 [26]

- $\blacktriangleright$  Fehlerbehandlung durch Ausnahmen (IOError, catch).
- <sup>I</sup> Verschiedene Funktionen der Standardbücherei:
- ▶ Prelude: getLine, putStr, putStrLn, readFile, writeFile ▶ Module: IO, Random
- $\triangleright$  Aktionen sind implementiert als Zustandstransformationen